**Rslogix 5000 V20 Activation**

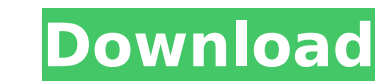

my v20 was activated successfully. i have been able to activate the other computer's that were previously not getting activations. one of the computers i used my remote desktop to was a linux mint. i had tried remote activ was not using the rockwell activation software on that computer. i found a tech note on the rockwell knowledgebase that said linux mint was not supported for remote activation. but if i was using linux mint on a laptop and all was involved in remote activation on that computer but it worked. i was able to activate another remote win7 computer that i had previously tried to activate with remote desk and it activated successfully. i would high activate remote computers and it is very simple to use. my lesson learned here is that, if you are working with an older version of rslogix 5000, you need to install the latest version first before importing any of your pr frustration. it's also important to note that, in order to import a project file, the project file must be created using the latest version of rslogix 5000. so, if you have version 20 installed, and you are looking to upgr the projects. the re-imported projects will be upgraded to the latest version. 5ec8ef588b

> <https://www.newportcyclespeedway.co.uk/advert/corel-draw-x6-keygen-portable-core-epub/> <http://turismoaccesiblepr.org/?p=38489> [https://topgiftsforgirls.com/setup-developer-tool-2018-torrent-full-\\_\\_exclusive\\_\\_/](https://topgiftsforgirls.com/setup-developer-tool-2018-torrent-full-__exclusive__/) <http://itkursove.bg/wp-content/uploads/2022/11/jesread.pdf> [https://knowthycountry.com/wp-content/uploads/2022/11/Kniffel\\_Blatt\\_Zum\\_Ausdruckenpdf.pdf](https://knowthycountry.com/wp-content/uploads/2022/11/Kniffel_Blatt_Zum_Ausdruckenpdf.pdf) <https://xn--80aagyardii6h.xn--p1ai/scidot-science-66-verified-keygen-free/> <http://www.ressn.com/trainer-fear-3-16-00-20-0275l/> <https://acsa2009.org/advert/badmaash-company-1080p-cracked/> [https://www.peyvandmelal.com/wp-content/uploads/2022/11/Yapoo\\_Market\\_Ysd\\_07\\_EXCLUSIVE.pdf](https://www.peyvandmelal.com/wp-content/uploads/2022/11/Yapoo_Market_Ysd_07_EXCLUSIVE.pdf) [http://steamworksedmonton.com/wp-content/uploads/Film\\_Impact\\_Transition\\_Pack\\_1\\_Torrent.pdf](http://steamworksedmonton.com/wp-content/uploads/Film_Impact_Transition_Pack_1_Torrent.pdf) [https://superyacht.me/advert/registration-code-for-wondershare-\\_verified\\_/](https://superyacht.me/advert/registration-code-for-wondershare-_verified_/) <https://maisonchaudiere.com/advert/mixed-in-key-ae-dj-software-for-harmonic-mixing-8-5-3-upd/> <https://awamagazine.info/advert/ready-to-write-2-pdf/> [https://alaediin.com/wp-content/uploads/2022/11/Diary\\_Of\\_A\\_Wimpy\\_Kid\\_Book\\_10\\_Pdf\\_Download-1.pdf](https://alaediin.com/wp-content/uploads/2022/11/Diary_Of_A_Wimpy_Kid_Book_10_Pdf_Download-1.pdf) <http://pepsistars.com/miley-cyrus-naked-with-dad/> <https://romans12-2.org/warcraft-iii-complete-edition-multi6-no-survey-no-password-no-patched-download/> [https://croatiansincleveland.com/wp-content/uploads/2022/11/Civilization\\_5\\_Serial\\_Key\\_Generator.pdf](https://croatiansincleveland.com/wp-content/uploads/2022/11/Civilization_5_Serial_Key_Generator.pdf) <https://worldpronet.site/wp-content/uploads/2022/11/jamyell.pdf> [https://kidzshare.com/wp-content/uploads/2022/11/VMware\\_Workstation\\_Pro\\_1551\\_Build\\_15018445\\_With\\_Keygen\\_Lates.pdf](https://kidzshare.com/wp-content/uploads/2022/11/VMware_Workstation_Pro_1551_Build_15018445_With_Keygen_Lates.pdf) [https://luxepropertiesnw.com/wp-content/uploads/2022/11/film\\_indian\\_online\\_subtitrat\\_cu\\_salman\\_khan\\_wanted.pdf](https://luxepropertiesnw.com/wp-content/uploads/2022/11/film_indian_online_subtitrat_cu_salman_khan_wanted.pdf)

when the computer is running windows vista and later operating systems, the rslogix 5000 express profile may require updating. the rslogix 5000 express profile is a stand-alone module that does not require the rslogix 5000 documents to be converted to pdf documents in order to be opened. however, you may require the windows xps viewer program in order to view these documents. the windows xps viewer program is available for download from the and installing the windows xps viewer program, refer to the microsoft knowledgebase article 'how do i print, view, and edit xps documents from a windows application?', located at . (x163800) if you open a router definition software earlier than the version from which the router definition file was exported, then the router definition file was exported, then the router definition file may be opened only in a factory. if the router definition specific definition is to first launch a version of rslogix 5000 software that is at or later than the version from which the router definition file was exported. (one way to launch a particular version of rslogix 5000 sof anomaly does not affect the way that rslk and acd router definition files are opened, when a router definition file is opened, the appropriate version of rslogix 5000 software will be automatically launched before opening

## **Rslogix 5000 V20 Activation**